## Microsoft Edge (legacy) cheat sheet

## **General**

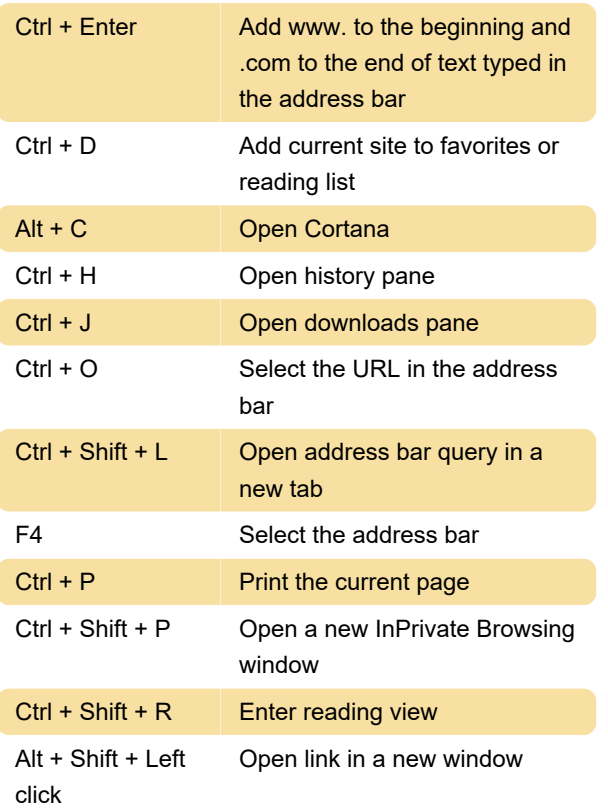

## Newer shortcuts

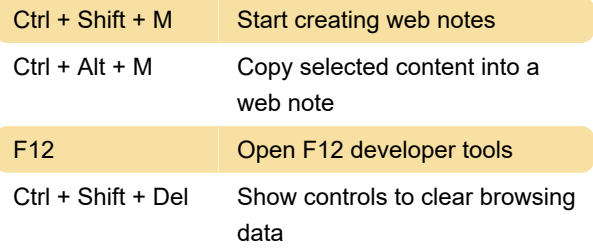

## When reading books

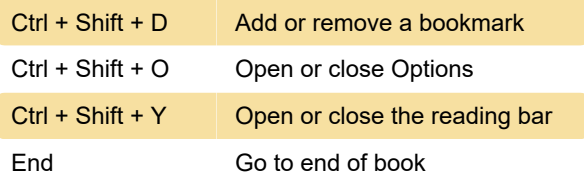

Last modification: 5/8/2020 7:01:35 AM

More information: [defkey.com/microsoft-edge](https://defkey.com/microsoft-edge-shortcuts?filter=basic)[shortcuts?filter=basic](https://defkey.com/microsoft-edge-shortcuts?filter=basic)

[Customize this PDF...](https://defkey.com/microsoft-edge-shortcuts?filter=basic?pdfOptions=true)